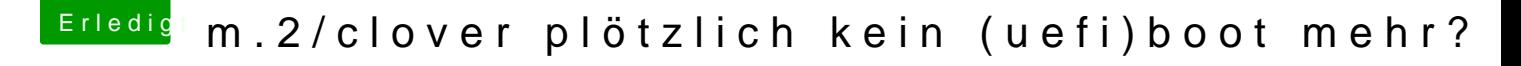

Beitrag von Thogg Niatiz vom 13. September 2017, 00:41

Ist im Prinzip hier in der Anleitung vom Freddie erklärt: [Clover Boot-Einträge löschen und erneutes au](https://www.hackintosh-forum.de/index.php/Thread/27715-Clover-Boot-Einträge-löschen-und-erneutes-auftreten-verhindern/?postID=244500#post244500)ftreten verhindern.